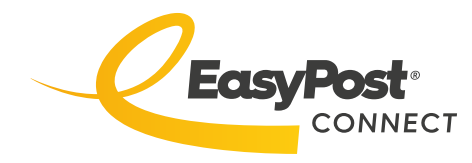

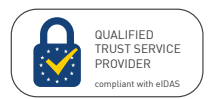

**Canaux d'expédition**

## L'ENVOI DE VOTRE COURRIER PROFESSIONNEL NE DOIT PLUS VOUS FAIRE PERDRE DU TEMPS. FAITES LE TEST ICI!

Envoyer son courrier professionnel peut être (trop) chronophage. Mais chez EasyPost, nous pensons qu'il n'y a aucune raison à cela. Faites la connaissance d'EasyPost Connect. Envoyez désormais tous vos documents d'entreprise physiques et numériques sur une plateforme moderne et conviviale. Vos avantages ? Des économies et des gains d'efficacité. Qui n'en voudrait pas ? Testez ci-dessous ce que peut vous apporter EasyPost.\*

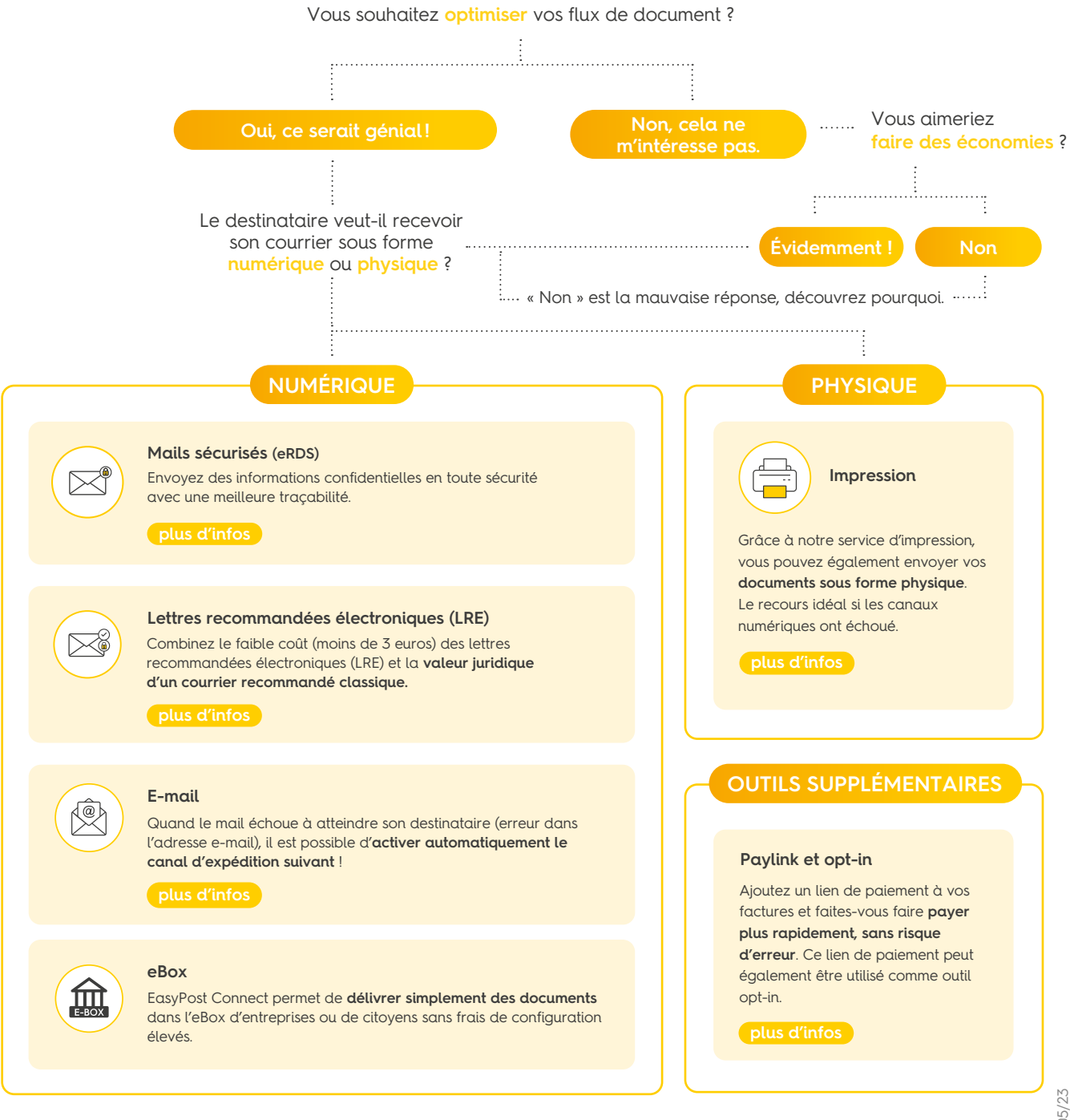

\*Spoiler alert : absolument, oui ! Savez-vous que grâce à EasyPost Connect, **plus de 95 [% de nos clients](https://www.easypost.eu/fr-BE/succes-stories)** avaient simplifié leurs processus, gagné en efficacité et réduit leurs coûts ? **[Découvrez leurs témoignages](https://www.easypost.eu/fr-BE/succes-stories)**.